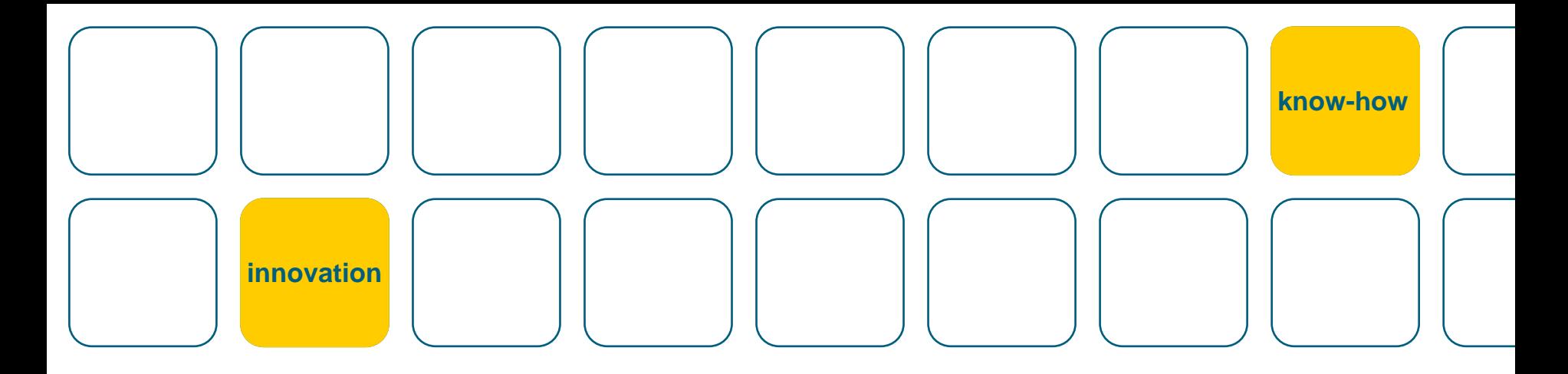

## *Editeur SR*

*Samir Abdou, Hubert Münst & Peter Schäuble*

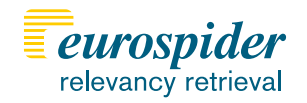

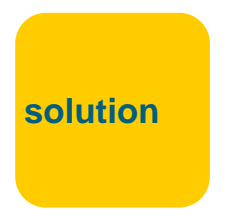

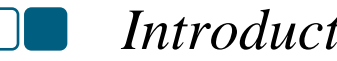

#### *Introduction*

#### **Qu'est-ce que l'Editeur SR ?**

- •Un logiciel d'édition de recueils systématiques (RS)
- •Un composant du futur système KAV

#### **Objectifs**

- •Répercuter les changements publiés dans le RO ou la FF sur le RS
- •Simplifier la procédure d'édition
- •Assister l'utilisateur dans son travail

#### **Exigence**

•Intégrer Microsoft® Word

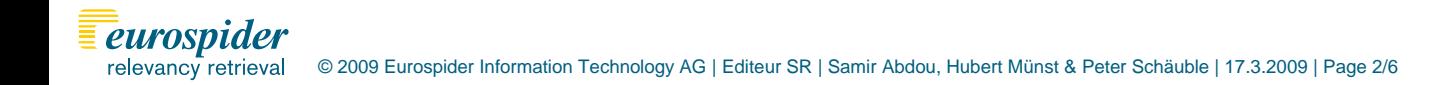

### *Processus actuel – Le travail du rédacteur*

#### **Opérations types**

- Localiser les documents dans l'espace de stockage
- Ouvrir le recueil officiel à traiter
- Ouvrir le recueil systématique à modifier

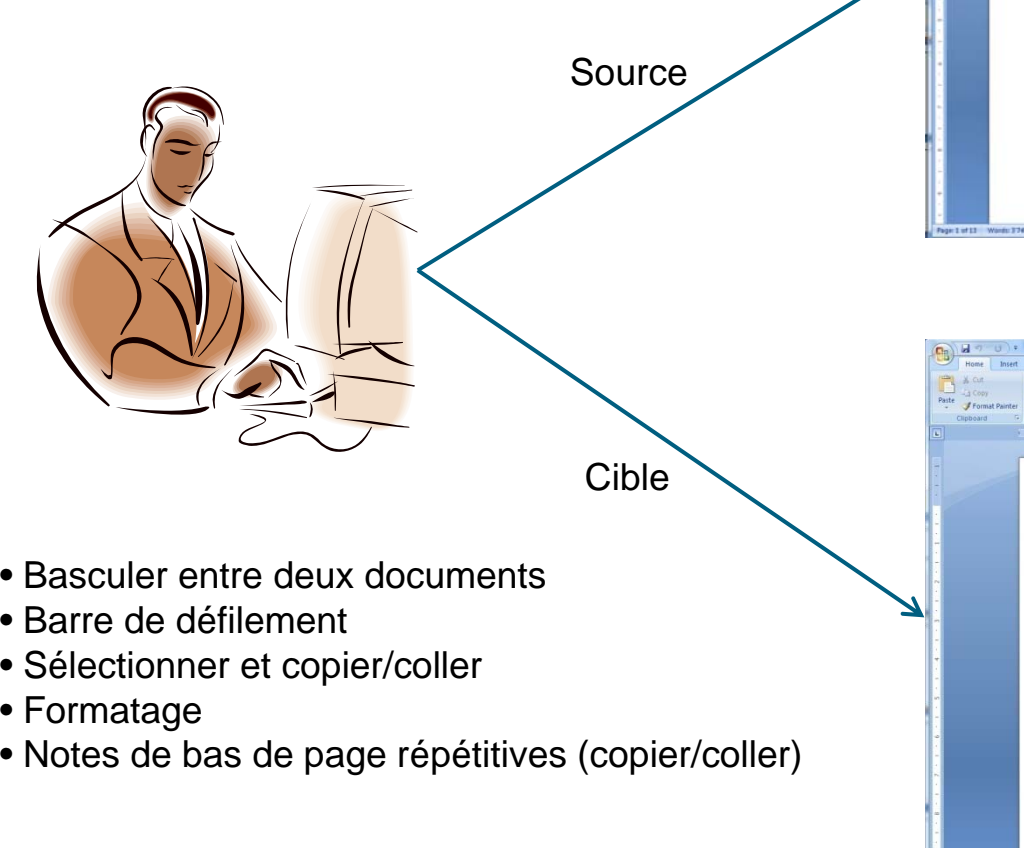

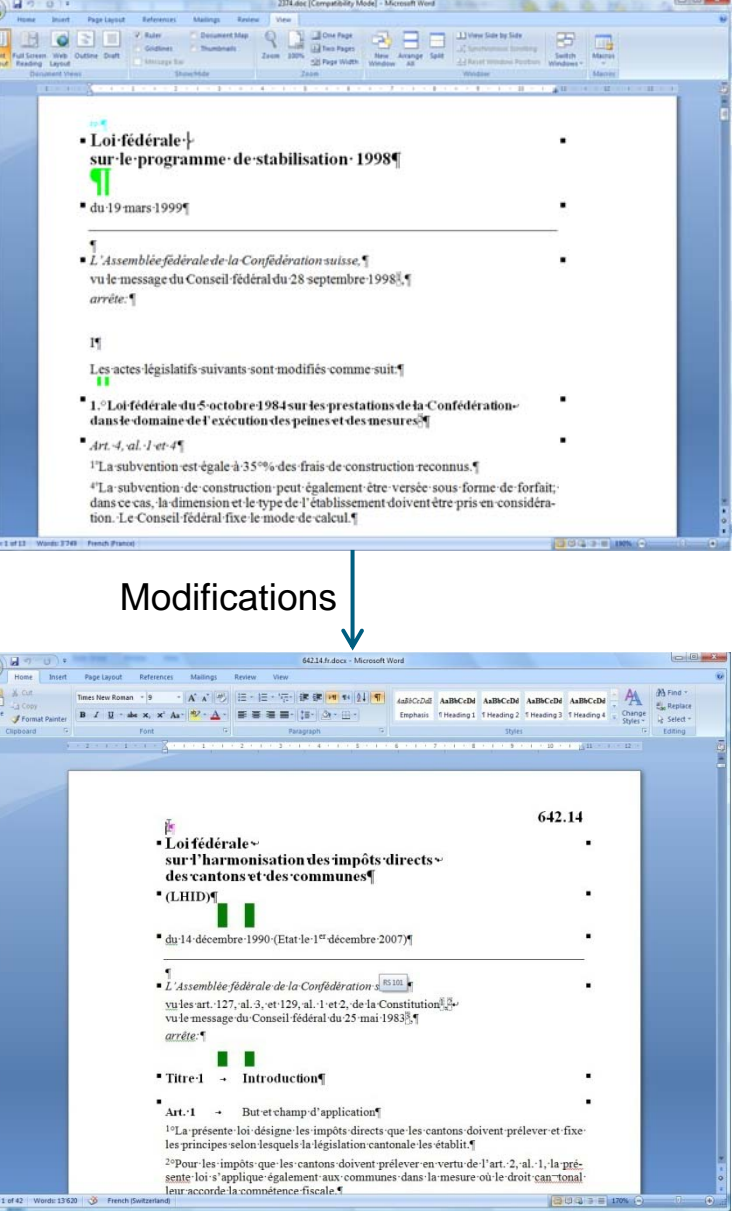

RS

**Idée** : piloter Microsoft ® Word !

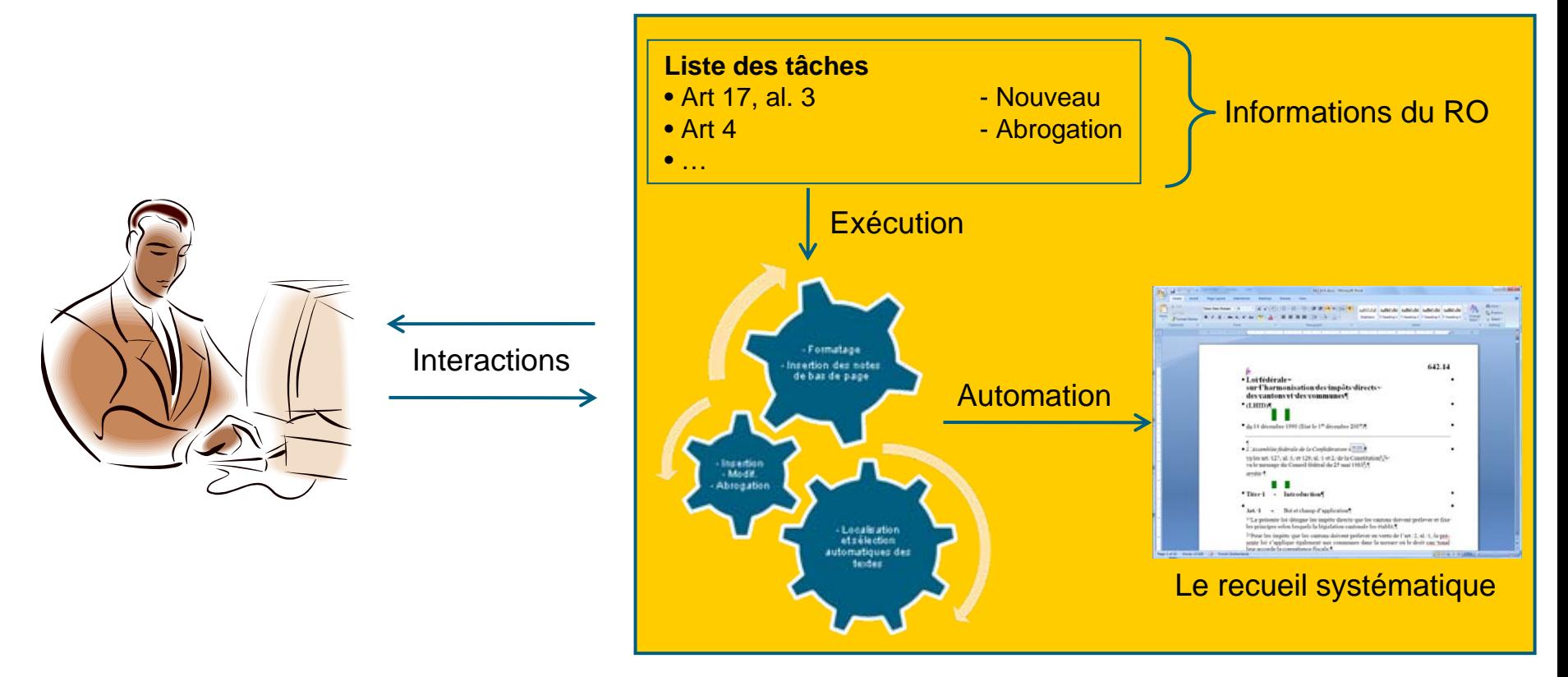

Editeur SR

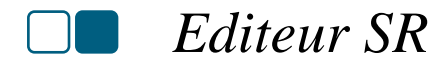

# Démonstration

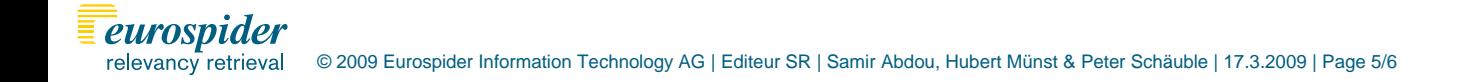

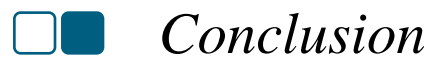

- •Interface graphique simple et ergonomique
- •Localisation et sélection automatiques des textes à modifier
- •Localisation automatique des points d'insertion
- •Mémorisation des notes de bas de page
- •Insertion des notes de bas de page automatique
- •Formatage de texte automatique

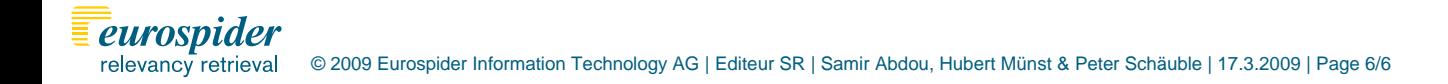